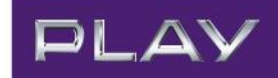

# Regulamin usługi " "Formuła WWW na 30 dni w Play Online na Kartę 4G LTE"

obowiązuje od 15.05.2014 r. do odwołania

## Ogólne warunki skorzystania z usługi "Formuła WWW na 30 dni w Play Online na Kartę 4G LTE"

- 1. Z usługi "Formuła WWW na 30 dni w Play Online na Karte 4G LTE" (zwanej dalej "usługa") mogą korzystać Użytkownicy Oferty Play Online na Kartę 4G LTE.
- 2. Aby skorzystać z usługi, w okresie od 15.05.2014 r. do odwołania, należy aktywować usługę na zasadach opisanych poniżej.

# Szczegóły dotyczące usługi

- 3. W ramach usługi, korzystanie z krajowej transmisji danych w następującym zakresie:
	- obsługi ruchu DNS przesłanego w kierunku serwerów DNS Operatora na potrzeby zamiany nazw domenowych na adresy IP
	- odbieranie danych za pomocą protokołu HTTP typu tekst, grafika, Adobe Flash, Oracle Java Aplet prezentowane przez najbardziej popularne przeglądarki (Internet Explorer, Google Chrome, Mozilla Firefox, Safari, Opera ) bez dodatkowych rozszerzeń funkcjonalnych (tj. bez instalacji poza Adobe Flash i Oracle Java Aplet dodatkowych rozszerzeń przeglądarki, m.in. tzw. wtyczek), co pozwala na **przeglądanie strony www i związanych z nią treści i obrazów**; **nie pomniejsza limitu transferu danych.**
- 4. Korzystanie z usługi krajowej transmisji danych, o której mowa w pkt. 3 powyżej, obejmuje transmisję danych na terytorium Polski, za pośrednictwem i w zasięgu Sieci Telekomunikacyjnej P4, przy wykorzystaniu ustawień APN Internet.
- 5. Z uwagi na powyższe, usługa "Formuła WWW" nie obejmuje m.in.:
	- ruchu typu P2P ( np. Bittorrent, Skype, Spotify i podobne);
	- ruchu typu TFTP, FTP, SCP, SFTP i podobnych służących do transferu plików (pobieranie plików zamieszczonych na serwerze);
	- korzystanie z protokołów poczty elektronicznej takich jak imap, pop3, smtp i podobne oraz ich szyfrowanej wersii:
	- korzystanie z komunikatorów internetowych ( np. GaduGadu i każdy inny komunikator internetowy)
	- korzystanie z szyfrowanych połączeń typu HTTPS, IPSEC VPN, SSL VPN lub podobnych połączeń typu VPN i ruchu opartego o elementy pośredniczące w przekazywaniu ruchu traktowane przez przeglądarkę jako proxy (np. Opera Mini proxy)
	- wysyłania i umieszczania danych za pomocą protokołu HTTP, w tym wysłanie zapytania na stronę WWW (przykładowo poprzez wypełnienie formularza dostępnego na stronie internetowej, uczestnictwo w czacie internetowym);
	- pobieranie danych audiowizualnych ( np. youtube.com, tvnpplayer, video.com)
	- streaming danych audiowizualnych (np. m.youtube.com)
	- pobieranie plików, w danych audio (np. mp3, wave) lub audiowizualnych (np. mpeg, divx, avi);
	- pobieranie danych aplikacyjnych (PDF, doc, xls, ppt i podobnych)

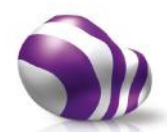

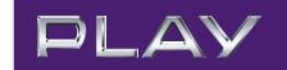

 każdy inny niż opisany w paragrafie 3 ruchu oparty o protokół IP taki jak TCP, UDP, ICMP, SCTP i podobne

co oznacza, że korzystanie z powyższych funkcjonalności będzie pomniejszało limit transferu danych.

- 6. Warunkiem korzystania z usługi jest utrzymywanie Okresu Ważności połączeń internetowych w okresie gdy usługa jest aktywna oraz posiadanie na koncie dodatniego salda środków. W przypadku wykorzystania środków na koncie lub upłynięcia Okresu ważności połączeń internetowych w okresie gdy usługa jest aktywna, korzystanie z usługi nie będzie możliwe, chyba, że Użytkownik dokona Doładowania konta, a tym samym przedłuży Okres ważności połączeń wychodzących i będzie miał dodatni stan środków na koncie.
- 7. Usługa jest aktywna przez 30 dni kalendarzowych liczonych od dnia następującego po dniu aktywacji usługi, zgodnie z pkt. 8 niniejszego regulaminu

#### Aktywowanie usługi

- 8. Aby aktywować usługę, należy wykonać jedną z następujących czynności:
	- a. wejść do serwisu Play24 na stronie https://www.24.play.pl i następnie wybrać odpowiednią opcję w zakładce "usługi";
	- b. przełożyć Kartę SIM/USIM do telefonu, wybrać i zatwierdzić krótki kod o treści: \*111\*459\*1#
	- c. przełożyć Kartę SIM/USIM do telefonu, wybrać na klawiaturze telefonu \*111#, a następnie w sekcji "Promocje" wybrać odpowiednią opcję;
	- d. wysłać Bezpłatną wiadomość SMS o treści **START.309 na numer 111**
	- e. zlecić aktywację usługi w Punkcie Sprzedaży P4;
	- f. zadzwonić do Obsługi Klienta i zlecić aktywację usługi.
	- 9. Warunkiem aktywacji usługi jest posiadanie na koncie kwoty w wysokości 5 PLN oraz utrzymywanie w dniu aktywacji Okresu ważności połączeń internetowych.
	- 10. Aktywacja usługi następuje w ciągu 24 godzin od momentu wykonania jednej z czynności opisanych w pkt. 6 niniejszego regulaminu.
	- 11. Użytkownik nie ma możliwości dezaktywacji usługi.
	- 12. Dezaktywacja usługi następuje automatycznie po 30 dniach kalendarzowych liczonych od dnia następującego po dniu aktywacji usługi.
	- 13. Po dezaktywacji usługi Użytkownik może dokonać ponownej aktywacji wykonując jedną z czynności wymienionych w pkt. 6 niniejszego regulaminu

#### Opłaty za korzystanie z usługi

- 14. Za korzystanie z usługi pobierana jest opłata w wysokości 5 PLN.
- 15. Opłata za korzystanie z usługi pobierana jest automatycznie z Pakietu Zotówek w chwili zlecenia aktvwacii.

#### Sprawdzenie czy usługa jest aktywna

- 16. W trakcie korzystania z usługi Użytkownicy mają możliwość sprawdzenia czy usługa jest aktywna. Aby to zrobić należy:
	- a. przełożyć Kartę SIM/USIM do telefonu, wybrać i zatwierdzić na klawiaturze telefonu krótki kod o treści: **\*111\*459\*3#**

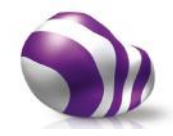

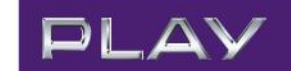

b. wysłać Bezpłatną wiadomość SMS o treści: **STATUS.309**

#### Sprawdzenie opisu usługi

17. Przed aktywacją usługi, Użytkownicy mają możliwość sprawdzenia opisu usługi. Aby to zrobić,należy wysłać Bezpłatną wiadomość SMS o treści **INFO.309**

### Dodatkowe informacje

- 18. Operator zastrzega sobie prawo do odwołania niniejszego regulaminu w każdym czasie bez podawania przyczyny, z zastrzeżeniem, że zmiana lub odwołanie warunków nie wpływa na prawa i obowiązki uprzednio nabyte przez Użytkownika. Informacja o odwołaniu niniejszego regulaminu zostanie opublikowana na www.play.pl lub w inny sposób podana do wiadomości publicznej.
- 19. Wszelkie wyrazy lub wyrażenia wpisane w treści niniejszej Oferty Promocyjnej dużą literą należy rozumieć zgodnie z ich definicją zawartą odpowiednio w Regulaminie świadczenia Usług Telekomunikacyjnych dostępu do Internetu przez P4 sp. z o.o. dla Użytkowników lub Cenniku Oferty Play Online na Kartę 4G LTE. W zakresie nieuregulowanym niniejszą Ofertą Promocyjną zastosowanie będzie miał odpowiednio Regulamin świadczenia Usług Telekomunikacyjnych dostępu do Internetu przez P4 sp. z o.o. dla Użytkowników, Cennik Oferty Oferty Play Online na Kartę 4G LTE.
- 20. Niniejszy regulamin jest dostępny na stronie internetowej www.play.pl.
- 21. Wszystkie ceny podane w niniejszym dokumencie podane są w złotych polskich (PLN) i zawierają podatek od towarów i usług (VAT), o ile nie wskazano inaczej.

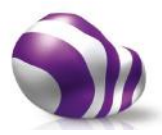